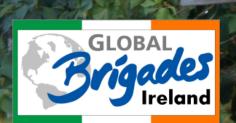

# Your Guide to empowered.org

Your social movement empowered

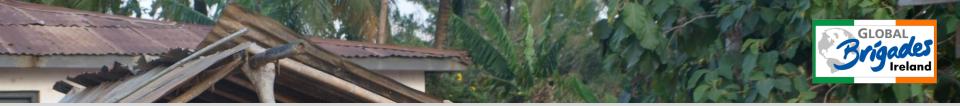

#### What does Empowered do?

Empowered.org is an online social community that provides organizational and fundraising tools for groups of all sizes. Empowered makes it easy for any organization, such as Global Brigades to find new volunteers, organize brigades more efficiently and raise more support and awareness for your group and your issues.

You can set your own goals, organise events, upload photos and keep up to date with your fundraising and with people who share the same interests as you do!

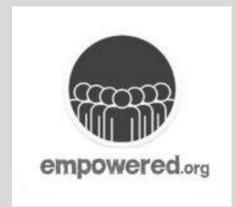

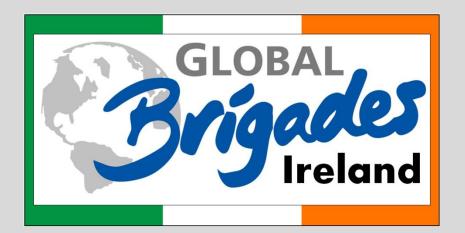

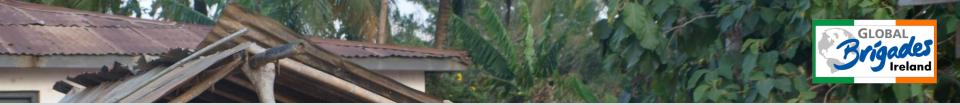

To start your own Empowered account, simply go to <u>www.empowered.org</u> and click "Join" (this can be found on the top-right hand corner of the screen) and enter the relevant details.

| empowered.org | Benefits  | Participating Organizations | Get Started                                                            |                  | Q Login   Join   |
|---------------|-----------|-----------------------------|------------------------------------------------------------------------|------------------|------------------|
|               |           | empo                        | Join<br>First Name<br>Last Name<br>Email<br>Re-enter Email<br>Password | close[x]         | org<br>empowered |
|               | that that |                             | awareness, fundra                                                      |                  |                  |
| Empowered.or  | g is d    |                             | Service Trips                                                          | hity Run - Walks | Your Chapters    |

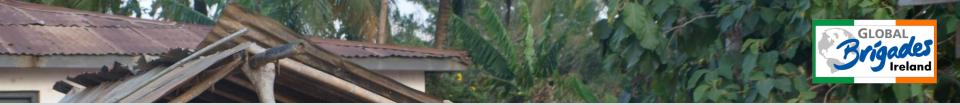

# Create your own Profile. Upload a picture and enter your interests to personalise your profile!

| empowered.org               | Benefits | Participating Organizations Get Started                                                                                                    |       | Q Login   Join |
|-----------------------------|----------|----------------------------------------------------------------------------------------------------|-------|----------------|
| Hi Global! Set your Profile |          |                                                                                                    |       |                |
| Profile Picture             |          | What are you passionate about?         Gender: <ul> <li>Male</li> <li>Female</li> </ul> Location: <ul> <li>Empowered Web Address:</li> <li>www.empowered.org/</li> <li>(Your unique profile link)</li> </ul> |       |                |
| empowered.org               | Abo      | ut Us   Contact Us   Blog   FAQ   Privacy Policy   Ter<br>© 2011 Empowered.org, All Rights Reserved. (rendered in 0.0<br>Using this site constitutes acceptance of the Terms of Us                           | 007s) | Follow Us!     |

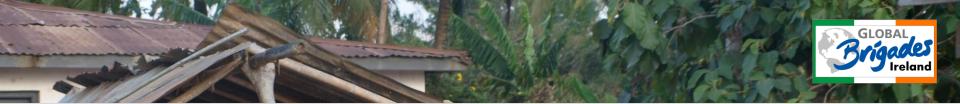

Find us on Empowered! Click "Find" an organisation on the left hand side of the screen! Search for "Global Brigades Ireland" and enter the home page.

| empowered.org Get Started                                               | Help Center                                                          |
|-------------------------------------------------------------------------|----------------------------------------------------------------------|
| Hi Global<br>View or Edit Profile<br>© Fundraised © Activities complete | d                                                                    |
| Groups                                                                  | Upcoming Volunteer Activities                                        |
| Join a Group and change the world!                                      | Find a Group that is holding upcoming volunteer activities near you! |
| Organizations                                                           | Active Campaigns                                                     |
| Find an organization that is doing work your passionate about           | Find a Group that is hosting fundraising campaigns near you!         |
| Empowered.org Blog                                                      | Feed                                                                 |
| Localize to Mobilize May 9, 2011                                        | You joined Empowered.org                                             |
| Making a Difference for G May 5, 2011                                   |                                                                      |
| Transforming the Educatio Apr 13, 2011                                  |                                                                      |
| See More Blog Entires                                                   |                                                                      |

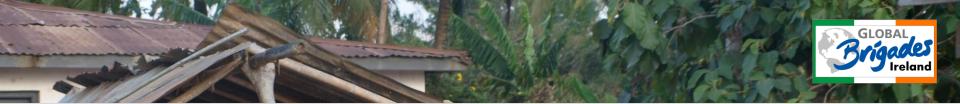

Click "See All" under "Volunteer Activities" in order to search for the brigade that you are planning to going on. eg. Water Brigade – Ghana 30/01/12 at Dublin City University

| е | mpowered.org Get Started                                                                                                    | Help Center                                                                                                    | ۹ 👤                                         | Hi Global 🔻 |
|---|----------------------------------------------------------------------------------------------------|----------------------------------------------------------------------------------------------------|---------------------------------------------|-------------|
|   | Global Briga                                                                                                    |                                                                                                    |                                             |             |
|   | Organization Home     Programs     Groups     V       Organization Details       Description:       Irish division of Global Brigades International<br>non-profit organisation. We create sustainable<br>social and economic change in third world                                                                        | Ounteer Activities     Fundraising Campaigns     Events       Fundraising Campaigns (1) • See All       Jan 2010 - DCU GWB Ghana       Program: Water Brigades       Group: Water Brigades at Dublin City University       Ends: Jan 30 2012 | Members<br>Fundraisers: 0<br>Donations: \$0 | ٦           |
|   | countries. We train our student volunteers to<br>apply their academic knowledge in a third world<br>context. GB Ireland empowers volunteers with the<br>material, know-how, and support to assess and<br>deliver solutions that provide value while<br>preserving local culture.<br>Website:<br>http://globalbrigades.org | Volunteer Activities (2) • See All<br>Water Brigade - Ghana 09/01/12<br>Program: Water Brigades<br>Group: Water Brigades (General)<br>Starts: Jan 19 2012<br>Ends: Jan 19 2012                                                               | Volunteers: 0<br>Donations: \$0             |             |
|   | Contact:<br>+353862078185                                                                                                    | Water Brigades - Ghana 30/01/12<br>Program: Water Brigades<br>Group: Water Brigades at Dublin City University<br>Starts: Feb 09 2012<br>Ends: Feb 09 2012                                                                                    | Volunteers: 1<br>Donations: \$25            |             |

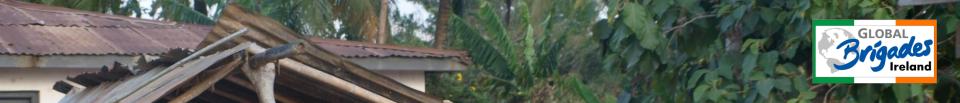

Once you have found the correct brigade or "activity", click "Volunteer". You will be asked to accept the Terms and Conditions. Click "submit" and you will receive an email and will be accepted to the brigade shortly after.

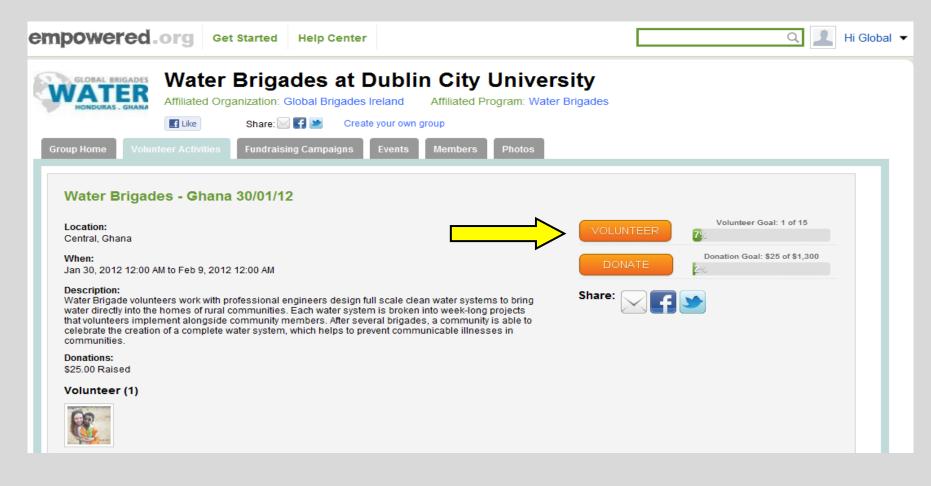

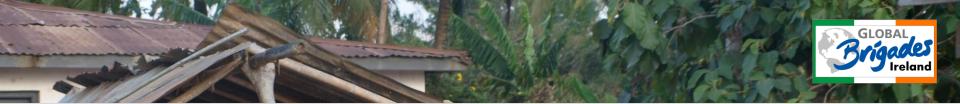

Click "Return to Volunteer Activity", and you will return to the homepage for your particular brigade.

In order for you to pay for your brigade, click "Donate". This will open a new tab for you.

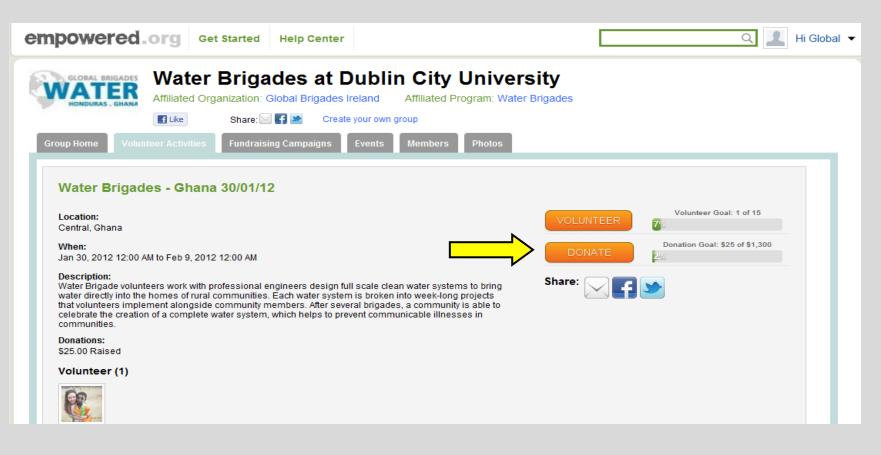

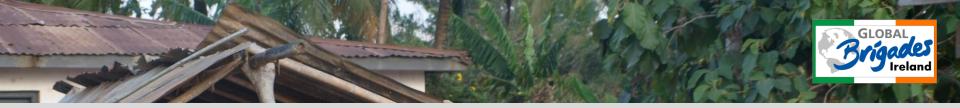

| empowered_org Get Started                                                                                          | Help Center                                                      | Q 📕 Hi Global 🔻           |
|----------------------------------------------------------------------------------------------------|------------------------------------------------------------------|---------------------------|
| Step 1. Donation Details                                                                                           | Step 2. Payment Information                                      | Step 3. Your Receipt      |
| Your donation to our volunteer activity is sincerely apprece                                                       | ciated and much needed! You and your support help make social ch | ange possible. Thank you! |
| Donation Options                                                                                                   |                                                                  |                           |
| Make general donation to Water Brigades - Ghana 3                                                                  | 30/01/12 / Water Brigades at Dublin City University              |                           |
| Make a donation on behalf of a volunteer. Daniello<br>*Please be aware that donations on behalf of a volunteer are | e Mathews 💌<br>made to Global Brigades Inc.                      |                           |
|                                                                                                    |                                                                  |                           |

There are two options for you at this stage;

- 1. To make a general donation which is split equally among all volunteers. Use this option if the money has been fundraised by the group as a whole
- 2. To make a donation on behalf of a volunteer. This is how you upload money into your personal account, by choosing your name in the box. If you are being sponsored by another person, they should tick this box too and follow the same procedure.

i.e. Link them to the homepage where they click "donate", and then follow this procedure.

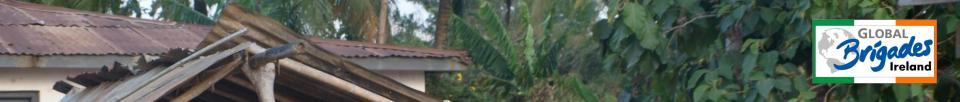

Enter the amount you wish to pay/donate. If you are being sponsored, there is an option available to your sponsor to remain anonymous.

Leave a comment regarding the payment. Eg. Deposit, transferring money from one account to another etc.

Click "Donate"

| Oonation Amount                                                                    |
|------------------------------------------------------------------------------------|
| lease enter any amount you wish to donate:                                         |
| Enter Amount                                                                       |
| Ake my donation anonymous                                                          |
| Comment                                                                            |
| eave a comment<br>our message will be displayed on the volunteer's & group's pages |
|                                                                                    |
| PayPa/<br>Donate                                                                   |

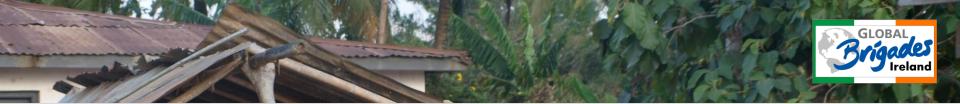

#### Finally....

You will be redirected to Paypal, where you will be asked to;

- 1. Sign up to a new Paypal account or
- 2. Sign in to your own Paypal account

You should then fill in your credit card details, email address and accept the T&Cs.

Your receipt will then be emailed to the email address you have just entered.

# empowered

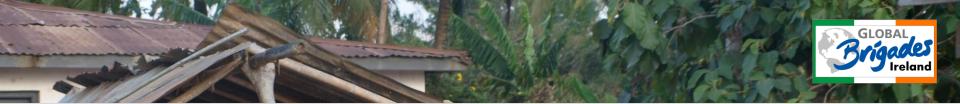

### **Fundraising Events..**

This is a way to keep up with all the events planned by you and the other volunteers in your brigade. The creation of events can only be carried out by the leader of the brigade.

To find this page, simply go to the brigade's homepage and click on the "Events" tab to view all upcoming events.

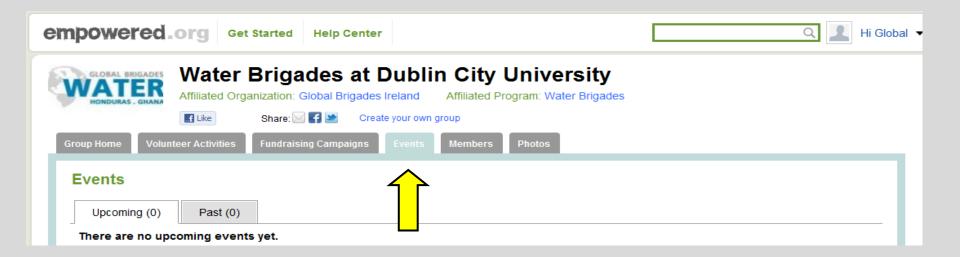

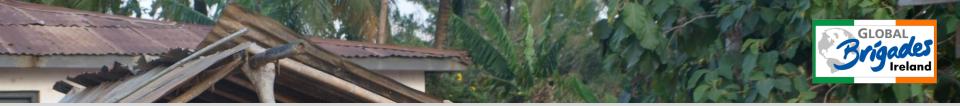

#### Members..

The "Members" tab can be found to the right of the "Events" tab.

This allows you to become acquainted with your fellow volunteers before the brigade.

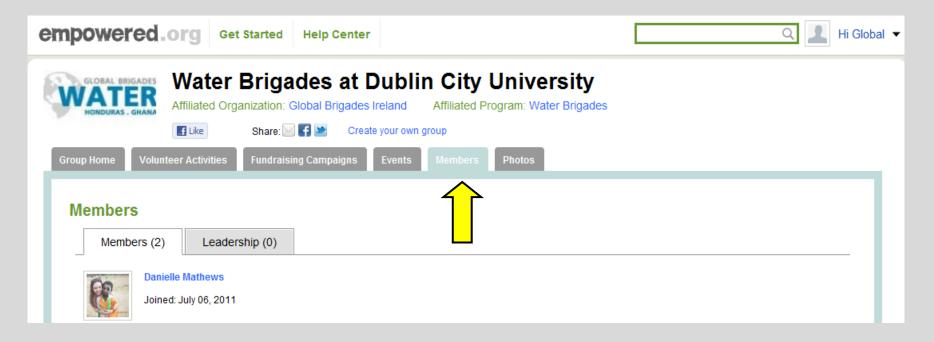

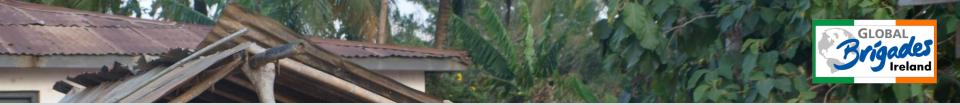

## Photos..

The "Photos" tab can be found to the right of the "Members" tab.

This simply allows you to share pictures with your fellow volunteers.

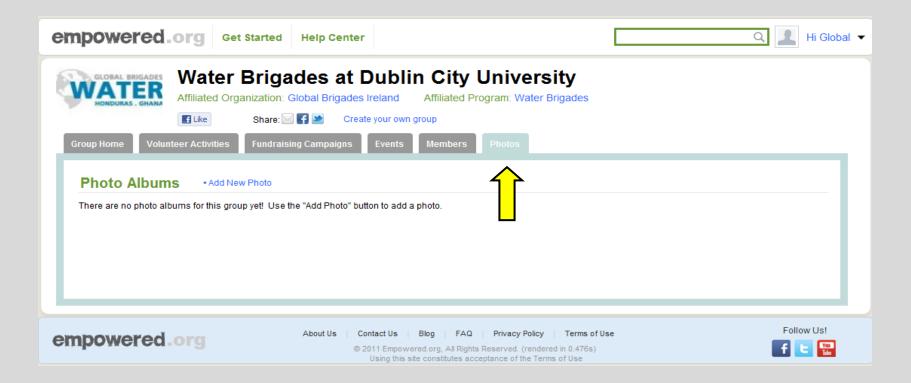

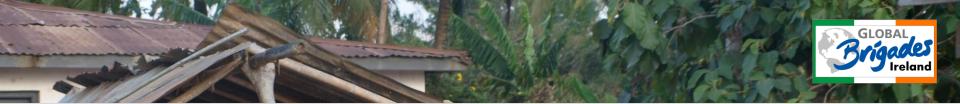

# empowered

Should you have any questions about any of the above steps, do not hesitate to get in touch!

Email: jane.french@globalbrigades.org

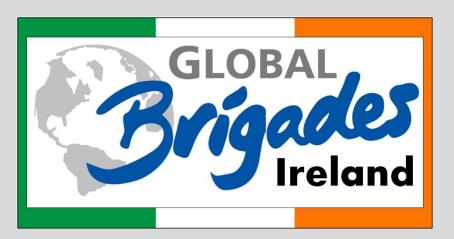